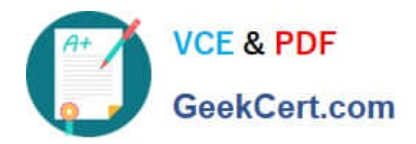

# **C2010-509Q&As**

IBM Tivoli Storage Manager V7.1 Fundamentals

## **Pass IBM C2010-509 Exam with 100% Guarantee**

Free Download Real Questions & Answers **PDF** and **VCE** file from:

**https://www.geekcert.com/C2010-509.html**

100% Passing Guarantee 100% Money Back Assurance

Following Questions and Answers are all new published by IBM Official Exam Center

**C** Instant Download After Purchase

**83 100% Money Back Guarantee** 

- 365 Days Free Update
- 800,000+ Satisfied Customers

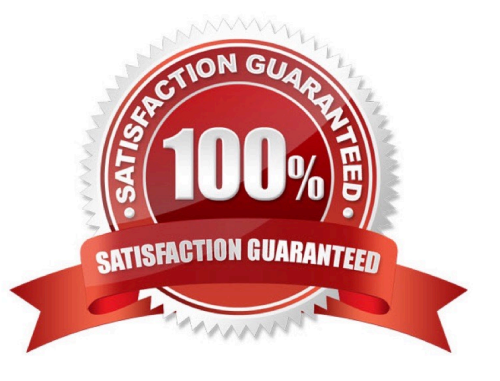

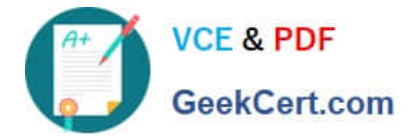

#### **QUESTION 1**

What does the message ANR\*\*\*W format indicate?

- A. This is a client warning message.
- B. This is an informational message.
- C. This message was posted Wednesday.
- D. This is a Tivoli Storage Manager server warning message

Correct Answer: D

Server ANR messages list. Examples:

ANR0107W: Source file(line number): Transaction transaction ID was not committed due to an internal error.

ANR0115W: The server script script name attempted to start more parallel commands than are allowed for a single script. A single script is limited to parallel command limit parallel commands. ANR0116W: The server script script name

attempted to start more parallel commands than are allowed for the server. The server is limited to parallel command limit parallel commands.

#### **QUESTION 2**

What is the result of the Tivoli Storage Manager (TSM) server command query filespace?

A. It shows all online filesystems on a user\\'s system.

- B. It shows which filespaces the TSM DB is located on.
- C. It displays information about filespaces that have been backed up for a client node.
- D. It displays the filespaces that are stored inside a backup set from the TSM server client.

Correct Answer: D

The query filespace command displays a list of file spaces for a node that are stored on the Tivoli Storage Manager server, or that are inside a backup set from the Tivoli Storage Manager server, when the backupsetname option is specified.

You can also specify a single file space name to query.

Example: Task

Display your file spaces.

Command: query filespace

#### **QUESTION 3**

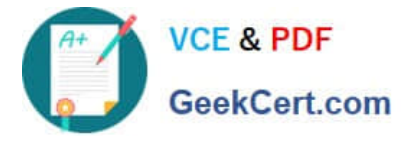

What is meant by the server option Dedup Requires Backup?

- A. The client must back up deduplicated data.
- B. Only copy storage pools can be enabled for deduplication.
- C. The database must be backed up prior to deduplication taking place.
- D. The duplicated data will be freed after a successful storage pool backup is run.

#### Correct Answer: D

The DEDUPREQUIRESBACKUP option specifies whether volumes in primary sequential- access storage pools that are set up for deduplication can be reclaimed and whether duplicate data can be discarded before the storage pools are backed up.

#### **QUESTION 4**

What is the purpose of the command Query Actlog search=...?

- A. It starts a backup using the console.
- B. It searches for the active log directory.
- C. It lists administrators with search capability.
- D. It finds an entry in the activity log by entering text.

Correct Answer: B

Example: Task

Search the activity log for any message that contains the string "delete". The output includes only messages produced during the past hour.

Command query actlog search=delete

#### **QUESTION 5**

What is the purpose of the VirtualNodename option?

- A. To restore or retrieve files from UNIX to Windows.
- B. To restore or retrieve files from another workstation.
- C. To transfer the IBM Tivoli Storage Manager (TSM) backup/restore client node password information to a system.
- D. To automatically allocate the same amount of space on the target TSM backup/restore client.

Correct Answer: B

The virtualnodename option specifies the node name of your workstation when you want to restore or retrieve files to a different workstation.

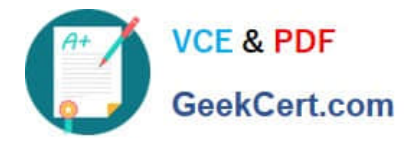

[C2010-509 PDF Dumps](https://www.geekcert.com/C2010-509.html) [C2010-509 VCE Dumps](https://www.geekcert.com/C2010-509.html) [C2010-509 Braindumps](https://www.geekcert.com/C2010-509.html)

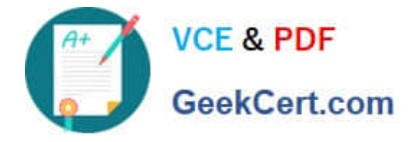

To Read the Whole Q&As, please purchase the Complete Version from Our website.

## **Try our product !**

100% Guaranteed Success 100% Money Back Guarantee 365 Days Free Update Instant Download After Purchase 24x7 Customer Support Average 99.9% Success Rate More than 800,000 Satisfied Customers Worldwide Multi-Platform capabilities - Windows, Mac, Android, iPhone, iPod, iPad, Kindle

We provide exam PDF and VCE of Cisco, Microsoft, IBM, CompTIA, Oracle and other IT Certifications. You can view Vendor list of All Certification Exams offered:

#### https://www.geekcert.com/allproducts

### **Need Help**

Please provide as much detail as possible so we can best assist you. To update a previously submitted ticket:

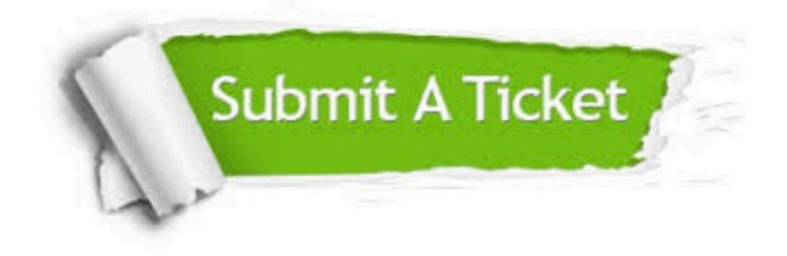

#### **One Year Free Update**

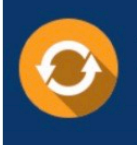

Free update is available within One fear after your purchase. After One Year, you will get 50% discounts for updating. And we are proud to .<br>oast a 24/7 efficient Customer upport system via Email

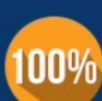

**Money Back Guarantee** 

To ensure that you are spending on quality products, we provide 100% money back guarantee for 30 days from the date of purchase

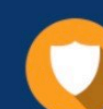

#### **Security & Privacy**

We respect customer privacy. We use McAfee's security service to provide you with utmost security for vour personal information & peace of mind.

Any charges made through this site will appear as Global Simulators Limited. All trademarks are the property of their respective owners. Copyright © geekcert, All Rights Reserved.